#### CONFIDENTIAT.

NAS3 V76F-3 Phil-2125

## TITE

Model F6F-3 Airplanes - Periodic Ferformance Check - Report on - TED No. PTR-2025.

FEE/mil

**REFERENCES** 

- (a) Duder conf. 1tr. Acr-E-211-JNC 024549 of 21 October 1945.
- (b) Power curves for Hodel R-2800-8 Emgine A.E.L. Project 3911, dated 19 August 1042.
- Dapart of Trunks, Nodel For-7 Airplans 1945 to 25 February 1944.

### KIRTHODUCT IOT

1. Reference (a) requested that performance tests be conducted on approximately each 1000th model FCF-3 alrplans. This report with the above directive.

## PURPOSE

1. The purpose of these tests was to check the performance of model F6F-5 airplane No. 40164.

### **NEWHOD OF TEST**

1. The performance data were obtained and reduced to standard conditions in accordance with the established Flight Test methods.

#### **DISCUSSION**

1. As the nost representative service condition the airclane was looded on an overload fighter for all tests, giving gross weight to 12,243 pounds. This included full fuel load of 250 galloos, and six .50 caller ruchine guns with full cumunition of 2400 rounds. Huttographs forming e Bort 3 airplane No. 40164 as flown during the tests.

## ESSUIDS

1. Charts contained in enclosure 2 are plots of the performance obtained during the tests. Neferance (b) was used as a basis for estimating the RIP developed by the engine installed.

2. The porformance of the airplane is summunized on the following page, with comperative values obtained on previous model

# Archives of M. Williams

CONFIDENTIAL

WA 83 VF6F-3 FIR-2125

Nodel F6N-5 Airplanes - Periodic Performance Check - Report on - TED No. PTR-2125 TITLE

FEE/mjl

F6F-3 airplanes. It should be noted that this performance was available only after extensive work on the carburetor, and that as received the production airplane fell far short of acceptable performance because of carburet

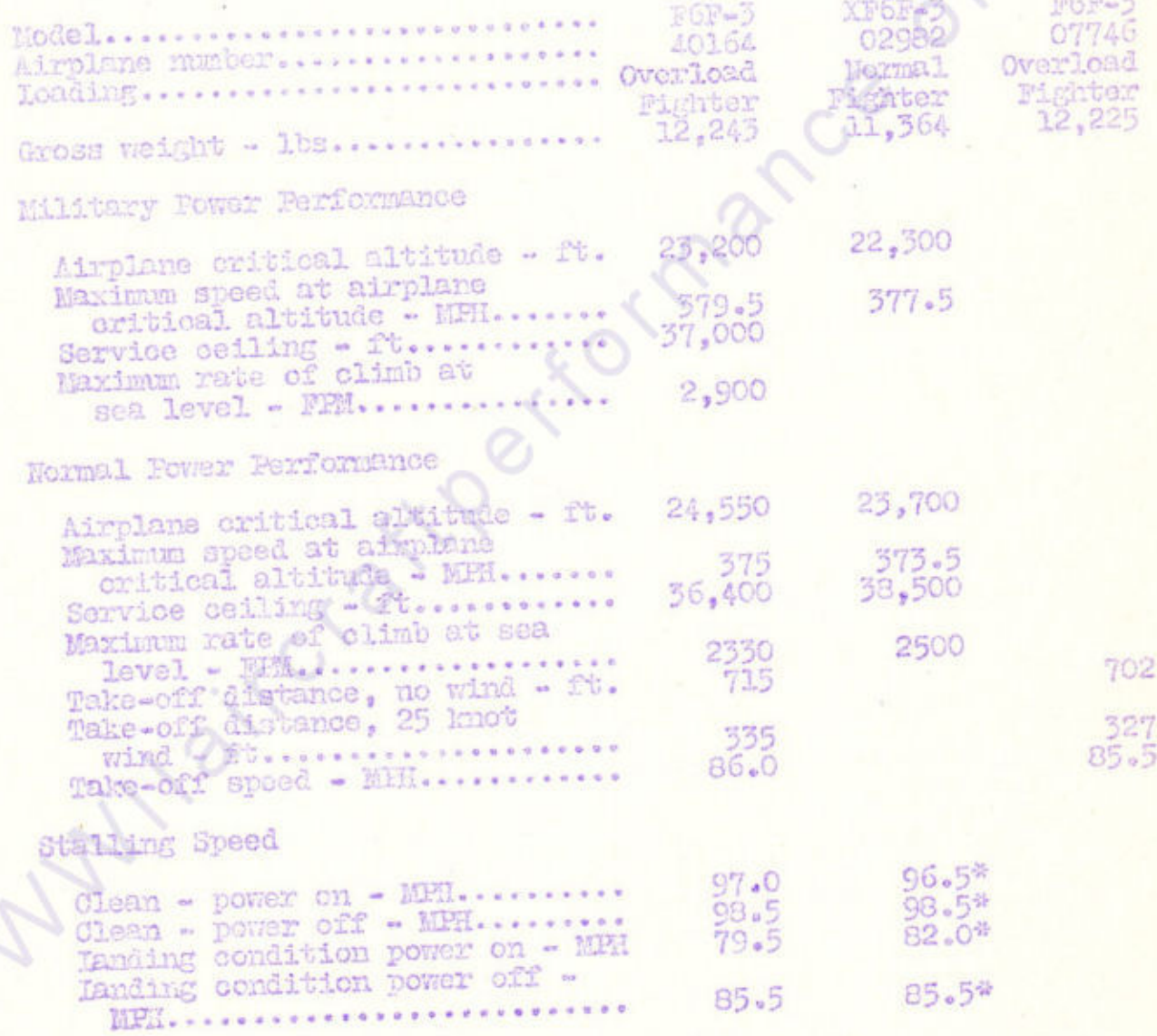

\* Overload Fighter gross weight = 12,155 pounds

Archives of M. Williams

### **CONFIDENTAL**

FEE/mill

**MA83 7961-7** PIT-2125

TITE Model FON-3 Airplanes - Periodio Performance Gheck - Report on TED No. FIR-2125

## **CONCLUSIONS**

- 1. a) Model F6F-3 airplane No. 40164 pessesses substantially the same performance characteristics as previous model Por-5 airplanes tested by Flight Test.
	- b) There are no significant changes in handling qualities.

## **RECONDENDATIONS**

1. a) Several difficulties were encountered during the trials and were reported on by reference (o) with recommendation for correction made therein.

 $-5 -$ 

b) The major military importance of the carburetor difficulties encountered in R-2800 engines and examplified in this airphane, as received, is again emphasized. It is recommended that positive measures to taken to insure proper carburetion in every individual production airplane.

> **NRAMETON E. ELLIS** Lieut., U.S.H.R.

**PAUL N. RAMSEY** Comdr., U.S.N.

- Photographs of Model F6P-3 Airplane No. 40164. NV - Performance Charts.

CID

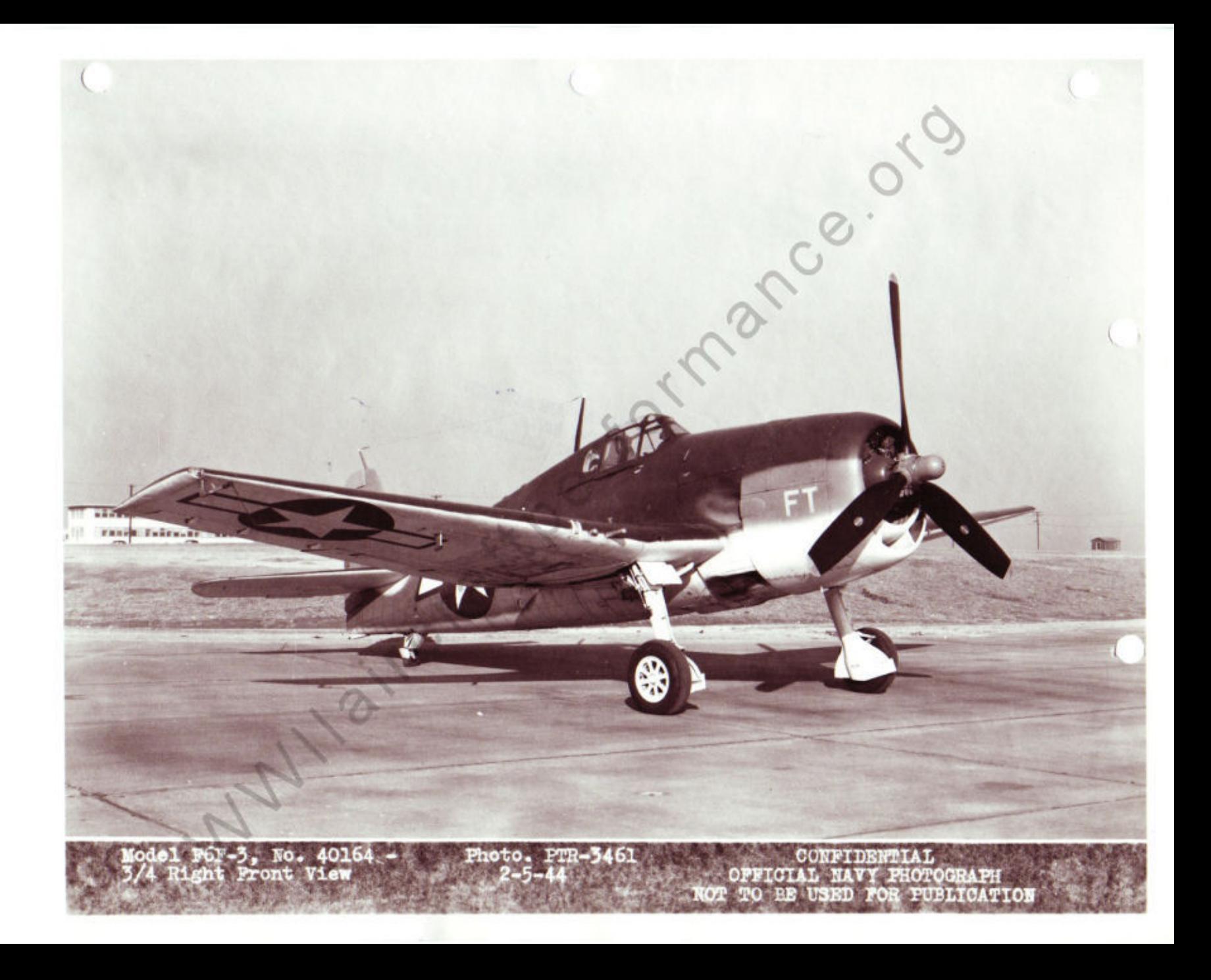

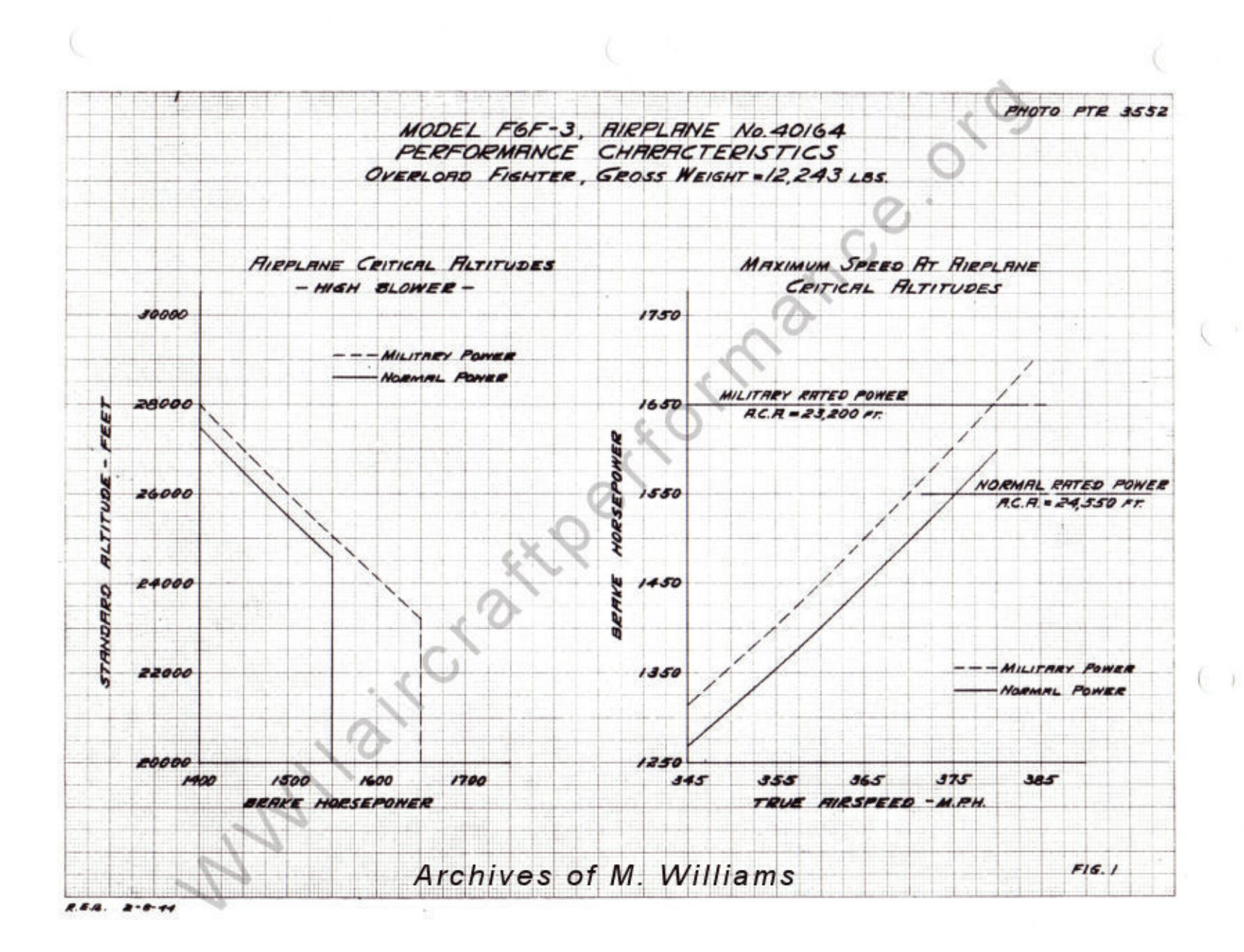

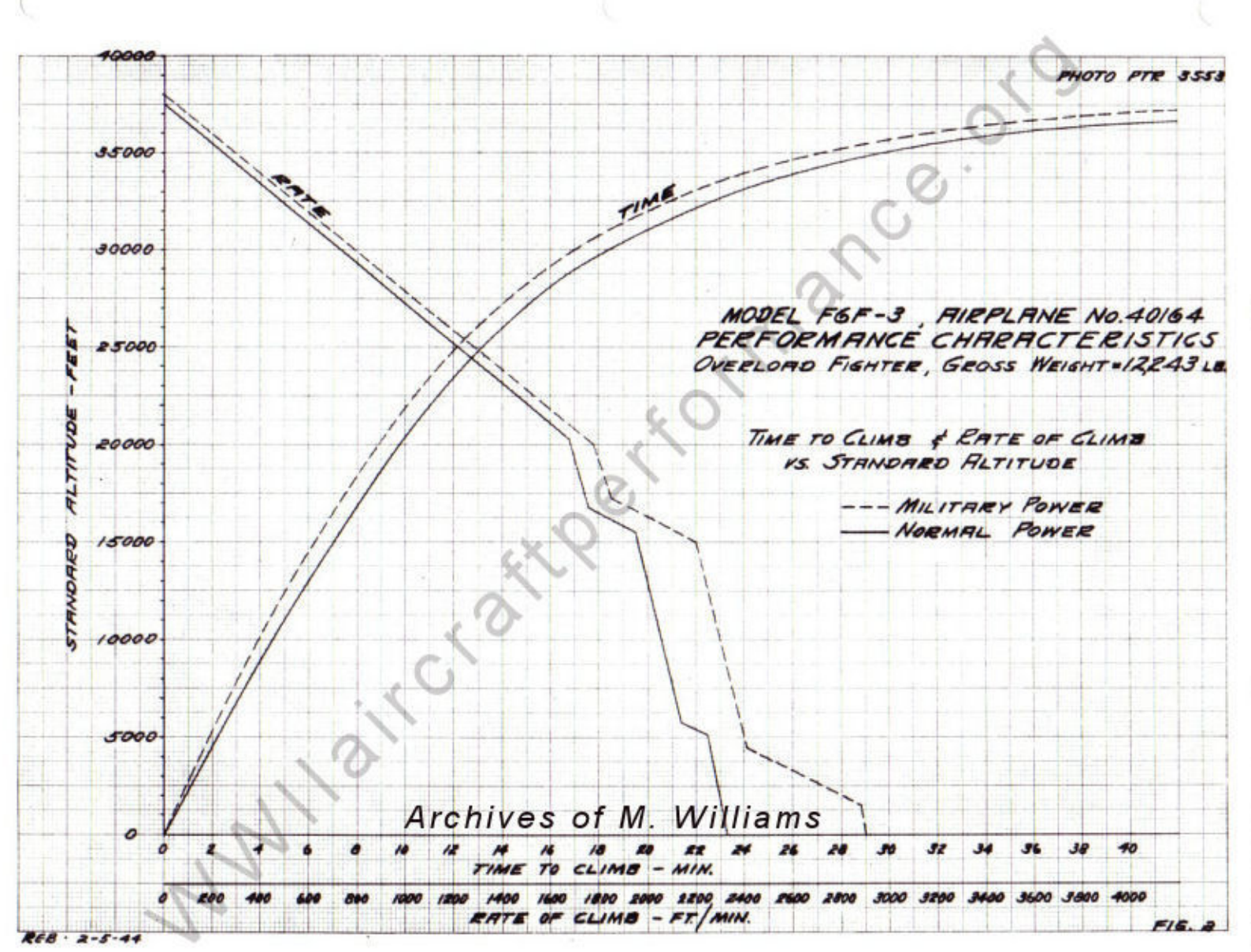

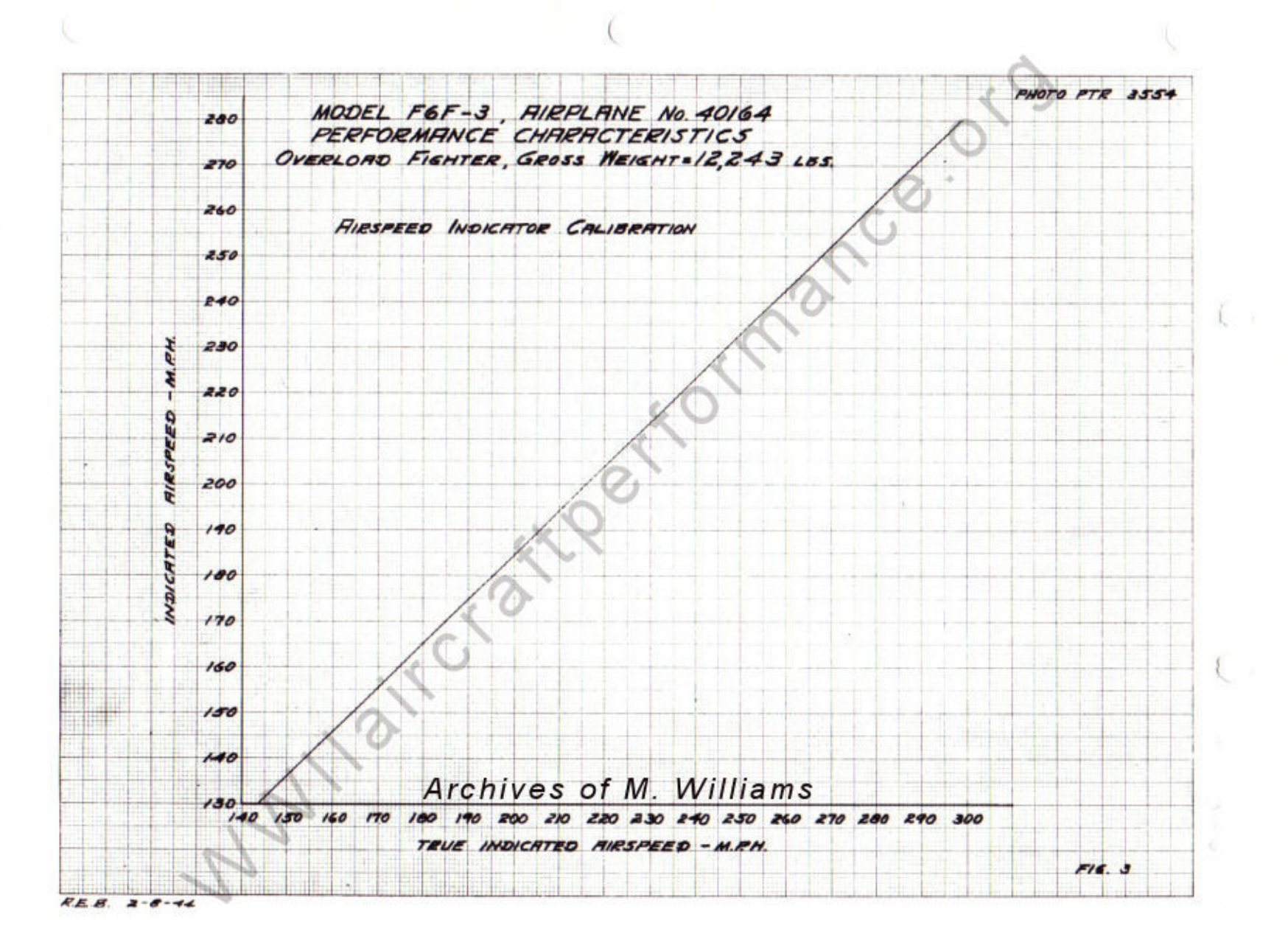